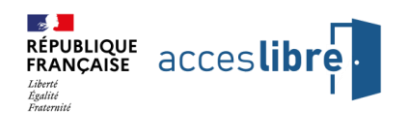

## **Acceslibre : la 1ère plateforme numérique collaborative renseignant sur le niveau d'accessibilité des restaurants, des commerces, des cinémas etc…**

Toute l'équipe d'acceslibre vous présente ses meilleurs vœux pour cette année 2022 qui, espérons-le, vous permettra de valoriser l'accessibilité de votre établissement auprès de 12 millions de personnes en situation de handicap ! **En saisissant les données d'accessibilité de votre établissement sur acceslibre, vous permettrez aux personnes en situation de handicap de mieux anticiper leur venue dans votre établissement** et mettrez en avant votre volonté d'accueillir une large clientèle, contribuant ainsi à rendre la société plus inclusive !

#### 多多病

### ⌨️ Le site a**[cceslibre.info](https://acceslibre.beta.gouv.fr/) : kezako ?**

#### **Le problème**

Au quotidien, il est difficile pour près de 12 millions de personnes en situation de handicap en France de savoir si un établissement recevant du public (ERP) leur est accessible avant de s'y rendre. *( «Il n'y a aucune info valable sur internet. Je suis toujours obligé d'appeler. Quand c'est possible… » Stéphane, utilisateur en fauteuil roulant )*

#### **La solution**

[Acceslibre](https://acceslibre.beta.gouv.fr/) est un service numérique du Ministère de la Transition écologique renseignant les données d'accessibilité des établissements recevant du public : restaurants, commerces, cinémas… L'objectif ? Permettre à tous les usagers, quel que soit leur handicap, de savoir si un établissement leur est accessible. Et, in fine, pouvoir organiser une sortie comme n'importe qui !

## **Vous voulez tester ? Acceslibre vous propose deux webinaires dédiés le lundi 28 février et le mardi 1er mars !**

**Quand ?** Pour vous présenter de manière interactive la plateforme [acceslibre,](https://acceslibre.beta.gouv.fr/) nous organisons deux webinaires d'une heure, un **le lundi 28 février de 15h30 à 16h30** et un autre **le mardi 1er mars de 9h30 à 10h30.**

**Au programme** : présentation de la plateforme, accompagnement à l'utilisation, réponse aux questions.

## **[Inscrivez-vous au webinaire ici](https://app.livestorm.co/dinum-12/webinaire-comment-utiliser-acceslibre-session-2?type=detailed)**

## **Vous souhaitez créer votre fiche et augmenter votre visibilité sur le web ?**

Pour ce faire, rien de plus simple… rendez-vous sur acceslibre :

- ➢ [créez](https://acceslibre.beta.gouv.fr/compte/register/?next=/contrib/start/) un compte utilisateur
- ➢ [ajoutez](https://acceslibre.beta.gouv.fr/contrib/start/) votre établissement en remplissant le formulaire de contribution d'une quinzaine de questions qui sont toutes facultatives.

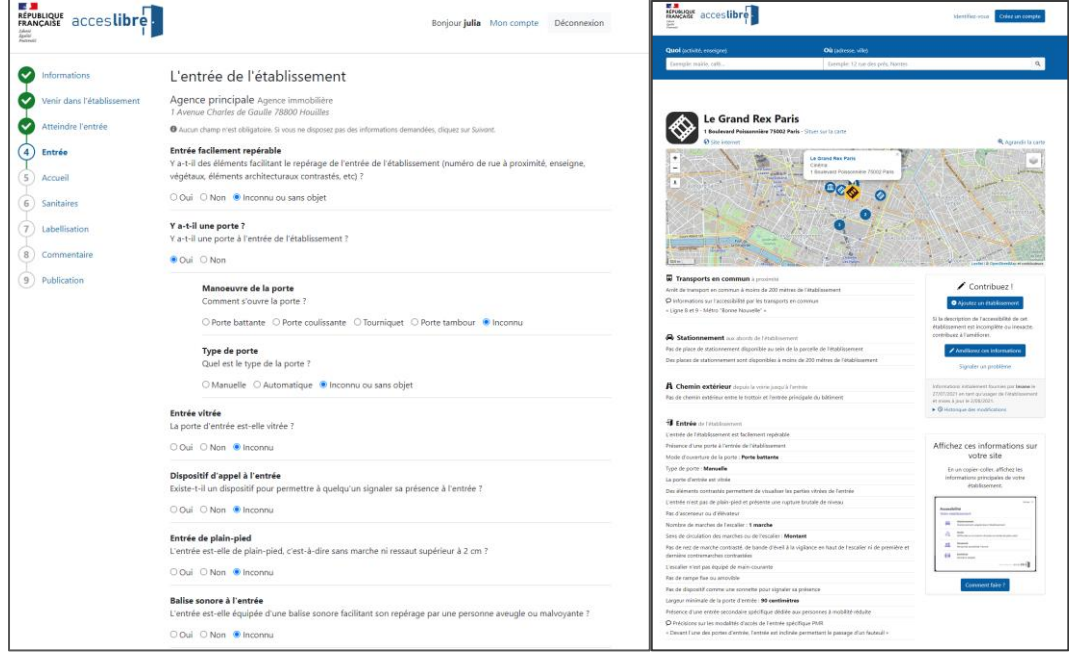

### **[Pour créer votre fiche sur acceslibre en 5 min chrono !](https://acceslibre.beta.gouv.fr/contrib/start/)**

# **Oui d'accord … mais ?**

#### **A quoi serviront ces informations ?**

Les données d'accessibilité collectées ont vocation à être diffusées sur les autres sites à forte visibilité. En effet, les grandes plateformes du web pourront venir puiser l'information sur [acceslibre.info](https://acceslibre.beta.gouv.fr/) et afficher les informations d'accessibilité de votre établissement - en plus de celles habituellement affichées, telles que votre adresse, vos horaires d'ouverture, votre numéro de téléphone etc.

#### **Mon établissement n'est pas accessible...**

La plateforme n'a pas vocation à évaluer l'accessibilité de votre établissement. D'autant que votre établissement n'est peut être pas accessible à une personne en fauteuil roulant mais accessible à une personne aveugle. Le but d'acceslibre est de permettre aux personnes en situation de handicap d'anticiper leurs déplacements. Il n'y a pas de jugement "accessible ou non" à l'issue de votre enregistrement, ce n'est que de l'information factuelle sur l'accessibilité, essentielles aux personnes en situation de handicap.

#### **Que faire si mon établissement est déjà rentré sur acceslibre ?**

Rendez vous sur [acceslibre](https://acceslibre.beta.gouv.fr/) et renseignez le nom de votre établissement ainsi que sa localisation, vous pourrez visualiser la fiche de votre établissement et l'améliorer si besoin. Vous pouvez aussi vous abonner à votre fiche afin d'être notifié si un contributeur la modifie.

### **Comment mettre en avant l'accessibilité de mon établissement ?**

Nous avons développé un widget qui vous permet d'afficher sur votre site, en un copier-coller, les informations principales d'accessibilité de votre établissement.

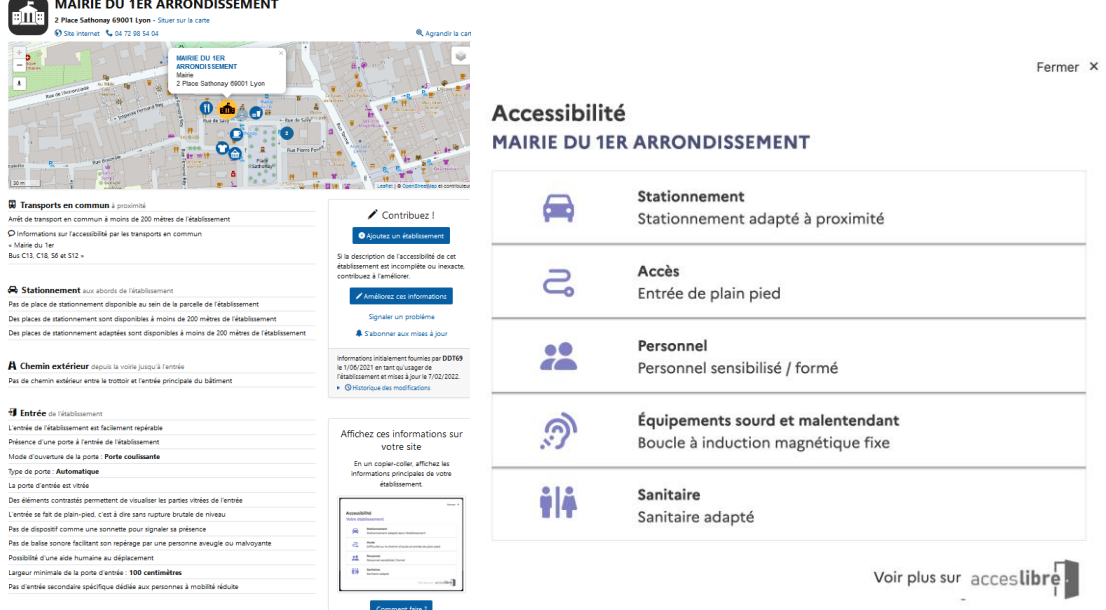

Toute l'équipe vous souhaite à nouveau une très belle année 2022 et espère vous voir nombreux lors de nos deux webinaires 図』(a) Julia, Sophie, Julien, Quentin, Christophe, Alexia et Olivier.

**[Pour créer votre fiche sur acceslibre en 5 min chrono, c'est par ici !](https://acceslibre.beta.gouv.fr/contrib/start/)**

[Contacter l'équipe](mailto:acceslibre@beta.gouv.fr)

© 2022 [acceslibre.beta.gouv.fr](https://acceslibre.beta.gouv.fr/)